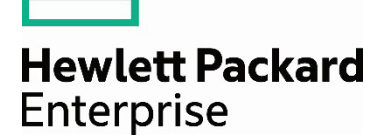

# **HPE Cloud-First reference** architecture guide-single DC DCN deployment

## **Contents**

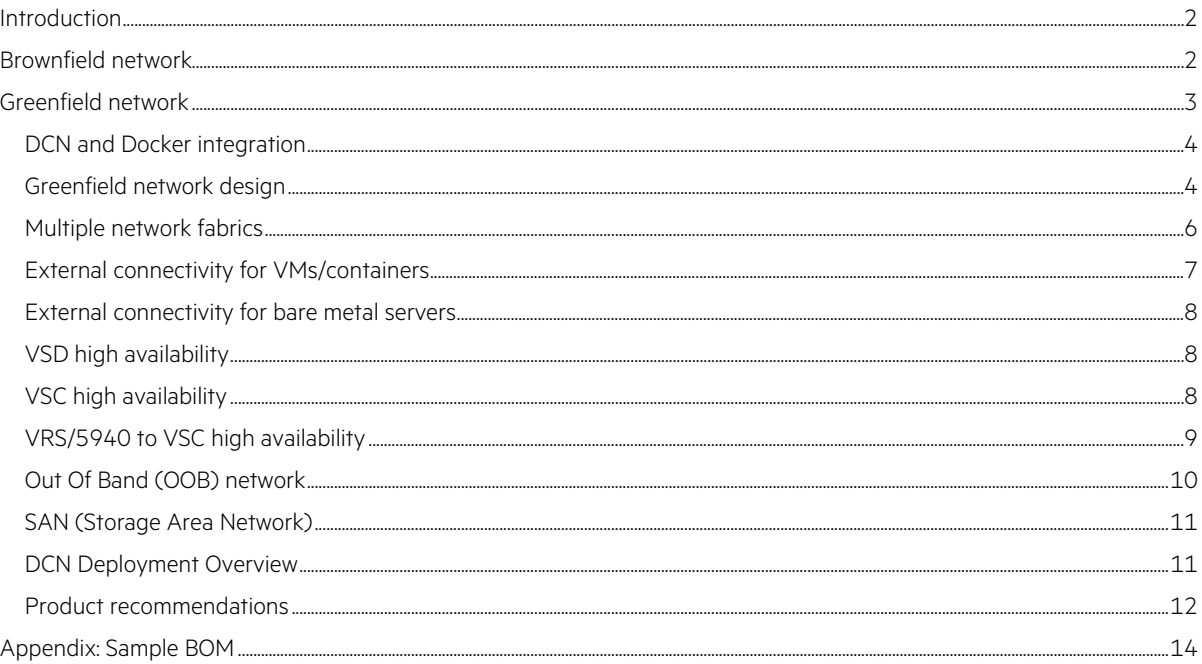

## <span id="page-1-0"></span>**Introduction**

This guide provides a reference architecture for anyone interested in deploying HPE Distributed Cloud Networking (DCN) together with HPE Networking equipment in a single Data Center (DC). DCN allows service providers and large enterprises to build a simple, open and agile multi-data center environment through software-defined network (SDN) and network virtualization. HPE DCN addresses challenges such as automation, IT self-service and consistency across multiple data centers and optimization of the user experience. DCN integrates seamlessly with legacy networks, allowing you to keep your existing investments. DCN can also be deployed with new HPE Networking to provide L2/L3 network connectivity for Virtual Machines (VMs)/Docker containers with devices on the physical network. This document is based on DCN version 4 software.

## <span id="page-1-1"></span>**Brownfield network**

Customers do not need to swap out their existing network to gain the benefits of DCN. The topology as shown in figure 1 will be used to describe the brownfield network:

- The existing network (either L2 or L3) is used to provide connectivity between various DCN components such as Virtualized Services Directory (VSD), Virtualized Services Controller (VSC) and Virtual Routing & Switching (VRS)
- VRS should be installed on hypervisors that desire DCN functionality (VRS communicates with VSC via OpenFlow)
- Overlay Virtual Extensible Local Area Network (VXLAN) tunnels will be dynamically created between VXLAN Tunnel End Points (VTEPs) such as 5940 and VRS
- For hypervisors that cannot have VRS installed, they can be connected to new HPE 5940 switches functioning as VTEP to establish L2/L3 network connectivity with virtual machines connected to VRS (hypervisors without VRS will be treated as bare metal servers throughout the rest of this document)
- 5940 switches can be used when there is a requirement to provide L2/L3 network connectivity for bare metal servers to establish L2/L3 network connectivity with virtual machines connected to VRS
- 5940 switches should be deployed with Intelligent Resilient Framework (IRF) to provide chassis high availability, single IP address management, single configuration file benefits. IRF will allow servers connected to different chassis the ability to to utilize active/active link aggregation for network connectivity

**Figure 1.** Brownfield network topology

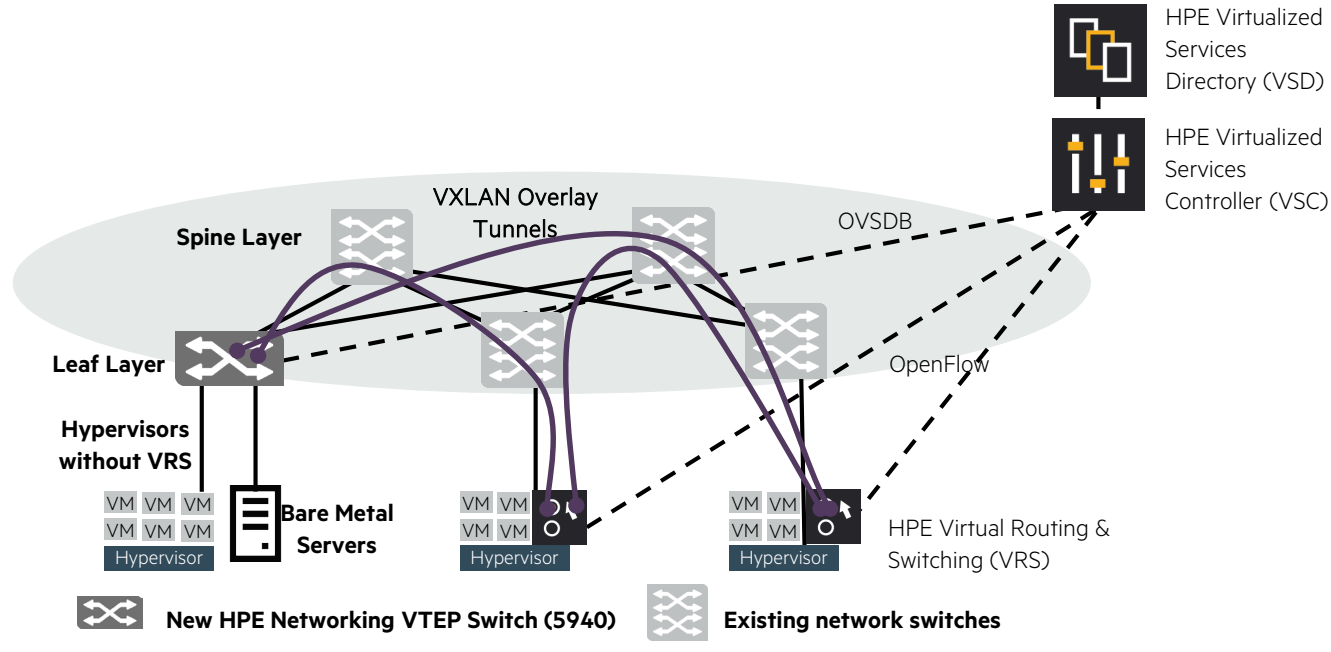

- Hypervisors with VRS do not need to be connected to VTEP enabled switches
- 5940 switches communicate with VSC via Open vSwitch Database Management Protocol (OVSDB) to share local/remote MAC addresses and dynamically create VXLAN tunnels with other VRS

## <span id="page-2-0"></span>**Greenfield network**

The topology as shown in Figure 2 will be used to describe the new greenfield network:

- HPE switches should be deployed in a CLOS leaf and spine physical topology to provide a distributed scale out, high performing, resilient Ethernet fabric with all leaf switch network ports having equal latency
- Leaf switches should be deployed with Intelligent Resilient Framework (IRF) to provide chassis high availability, single IP address management and single configuration file benefits. IRF will allow servers connected to different chassis the ability to utilize active/active link aggregation for network connectivity
- 40G links should be deployed between leaf and spine switches, these links should connect to different physical devices in an IRF switch to maximize resiliency (100G connectivity is also available on certain HPE Networking switches)
- Leaf switches can provide 10G connectivity to hypervisors or other devices e.g. WAN routers, bare metal servers
- The greenfield network will be used to transport traffic between hypervisors and various DCN components
- VRS should be installed on hypervisors that desire DCN functionality (VRS communicates with VSC via OpenFlow)
- For hypervisors that cannot have VRS installed, they can be connected to new HPE 5940 switches functioning as VTEP to establish L2/L3 network connectivity with virtual machines connected to VRS
- VTEP enabled leaf switches can be used when there is a requirement to provide L2/L3 network connectivity for bare metal servers to establish L2/L3 network connectivity with virtual machines connected to VRS

**Figure 2.** Greenfield network topology

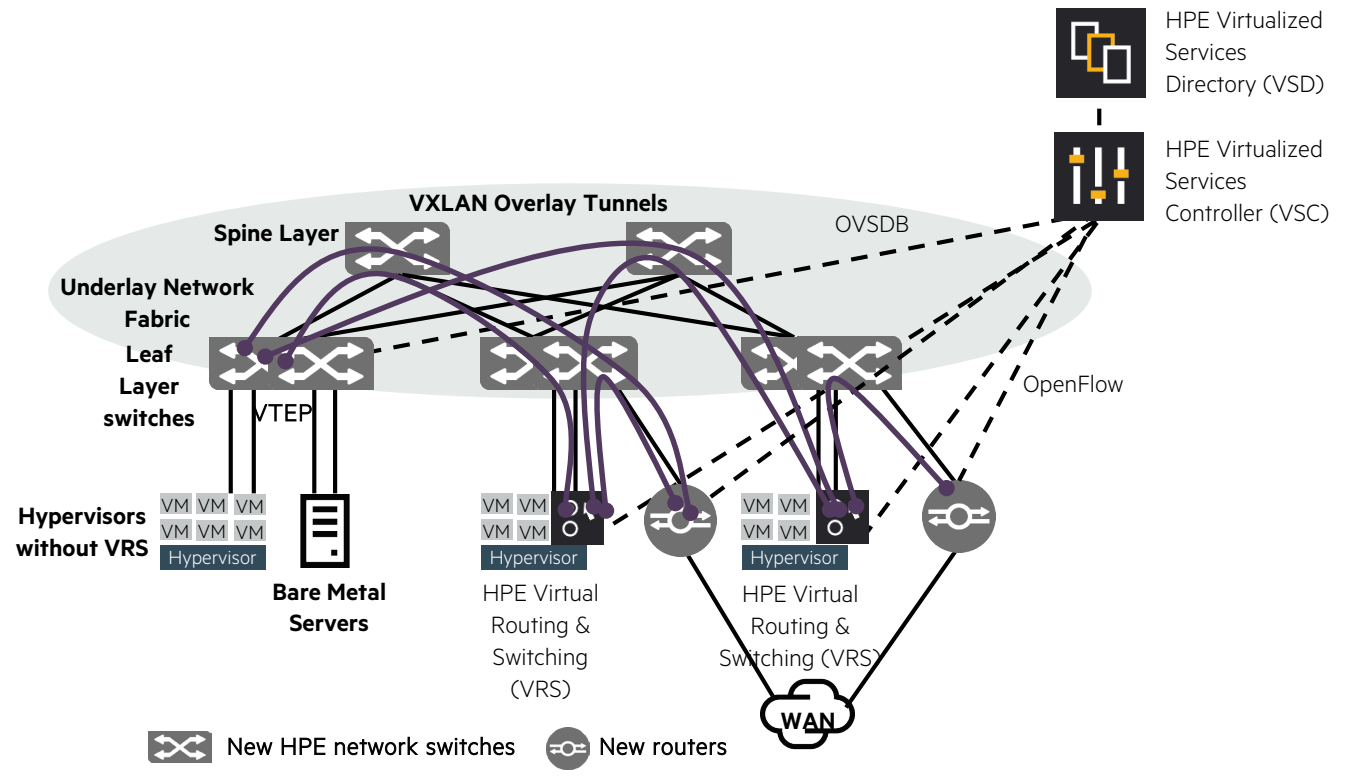

- Hypervisors with VRS do not need to be connected to VTEP enabled switches
- VTEP enabled leaf switches communicate with the VSC via Open vSwitch Database Management Protocol (OVSDB) to share local/remote MAC addresses and create VXLAN tunnels
- VTEP/OpenFlow/EVPN enabled WAN routers will connect to VRS and VTEP leaf switches for traffic to enter/exit the DC

## <span id="page-3-0"></span>**DCN and Docker integration**

DCN also supports Docker containers as shown in Figure 3. In DCN, Docker containers are treated just like VMs; this way DCN security policies are applicable to both VMs and containers at the same time. With DCN and 5940 integration, overlay network virtualization that provides L2/L3 connectivity for applications spread across bare metal servers/ VMs/ containers is now possible. To integrate Docker with DCN, VRS will need to be installed on the docker host. For the remainder of this document, any mention of hypervisors with VRS is also applicable to Docker hosts with VRS.

**Figure 3. DCN and Docker integration** 

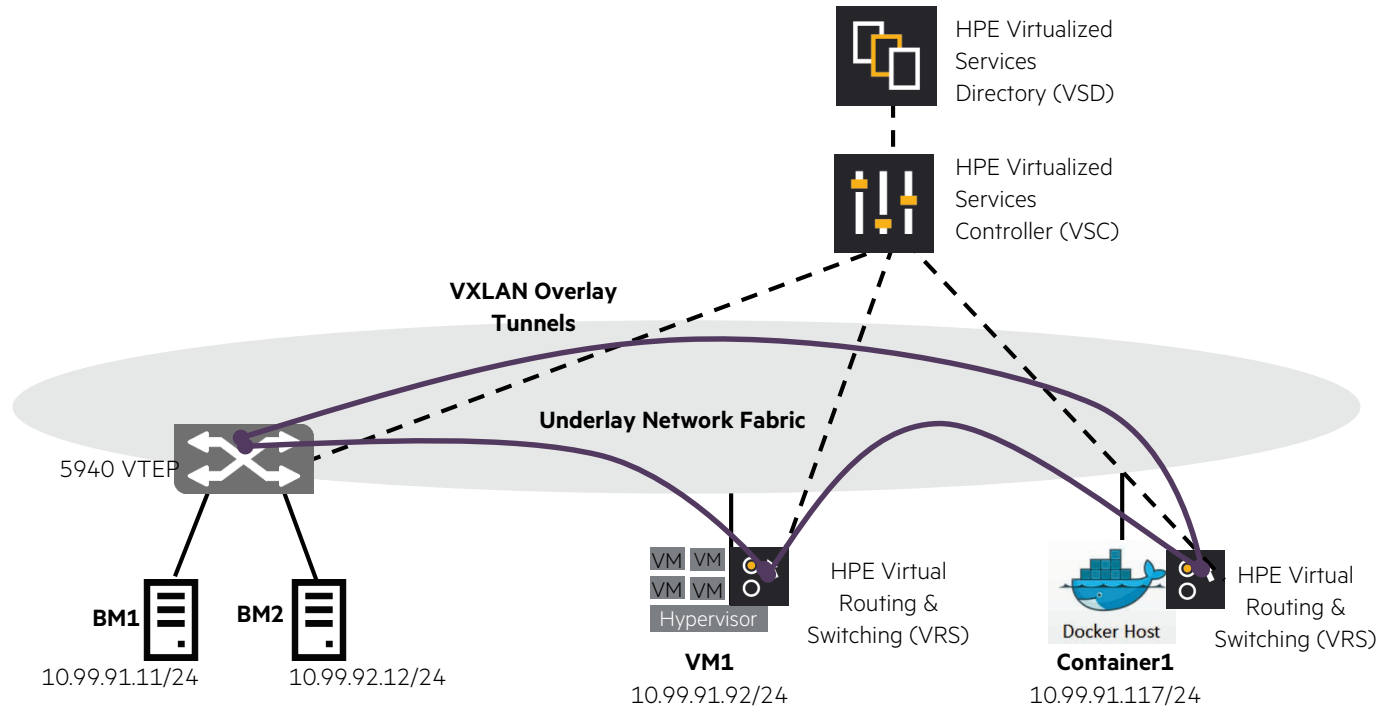

## <span id="page-3-1"></span>**Greenfield network design**

The topology as shown in Figure 4 is used to describe the network design:

- The underlay network design should be kept as simple as possible; this will speed up troubleshooting during outages as most of the complexity and services are moved into the servers
- An L3 IP fabric is recommended as DCN allows hypervisors to be on different subnets, this would also remove the need for Spanning Tree to be implemented
- Traceroutes and ping tests are now possible between directly connected switches to simplify underlay network troubleshooting
- Routed links between leaf and spine switches should utilize unique /30 subnets
- Rack clusters with different functionalities (e.g. Compute rack cluster/bare metal rack cluster) are recommended for ease of operations/troubleshooting, High Availability (HA) and to create separate fault domains
- One rack cluster could physically be two racks with one HPE switch in each rack or one rack with two HPE switches
- HPE switches in one rack cluster would be IRF together
- Devices in each rack cluster should utilize their directly connected IRF leaf switch as their default gateway
- With IRF switches, VRRP is not required for default gateway redundancy
- VMs and bare metal servers will utilize their local VRS as their default gateway
- Bare metal servers will utilize their local 5940s as their default gateway
- The same default gateway is programmed by VSC and distributed across 5940s and VRS as required
- Customers can start off with a two spine deployment, monitor link utilization, then add on more spine switches as required to increase bandwidth and lower oversubscription rates
- By default, Comware supports eight way ECMP = eight spine switches (modify to a higher value if necessary)
- Single area OSPF is recommended for a single network fabric (Maximum of 50 switches is a good size for one failure domain, note that 2 x physical switches forming 1 x IRF logical switch is treated as 1 x OSPF peer/router)
- DCN components such as VSD, VSC, statistics nodes and WAN routers should be placed in separate physical rack clusters for high availability (e.g. In case 1 DCN rack cluster loses power, the remaining DCN rack cluster will still be available)

**Figure 4.** Greenfield network topology—network design

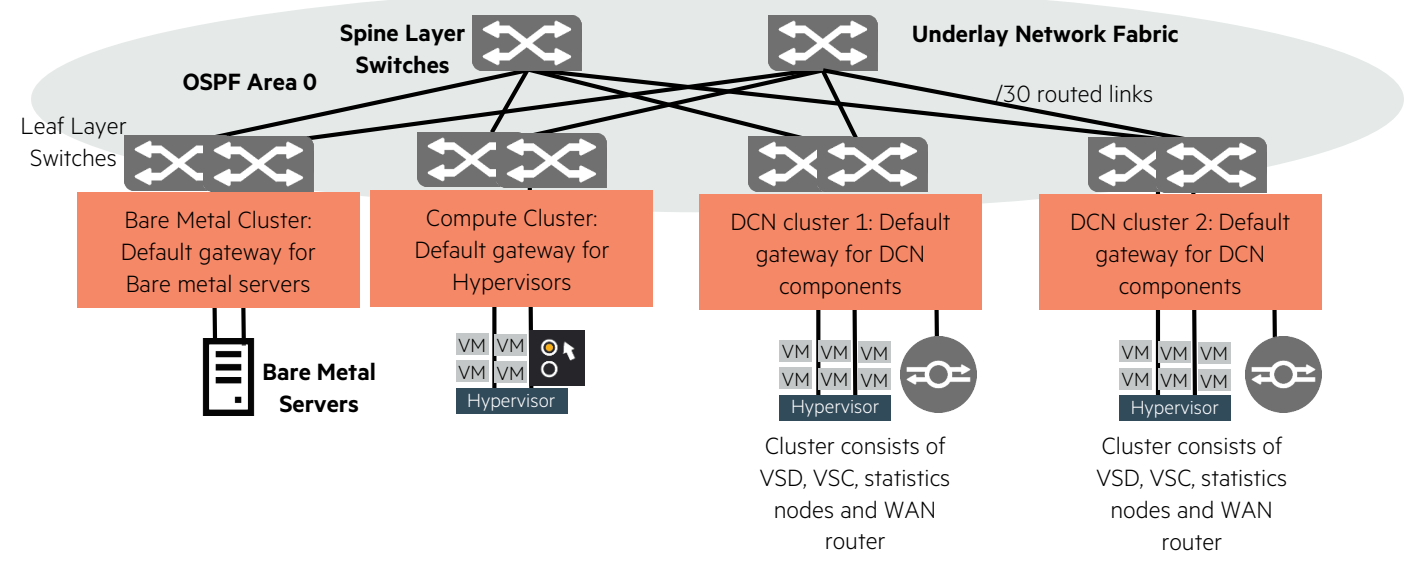

Figure 5 shows an example of the recommended deployment for DCN components across two rack clusters:

- DCN cluster 1 would have 2 x VSD, 1 x VSC, 2 x statistics nodes, 1 x WAN router
- DCN cluster 2 would have 1 x VSD, 1 x VSC, 1 x statistics nodes, 1 x WAN router
- Both management and control plane network connectivity would be provided to the DCN components VXLAN data plane would only occur between VRS/5940s

**Figure 5.** Greenfield network topology—DCN cluster

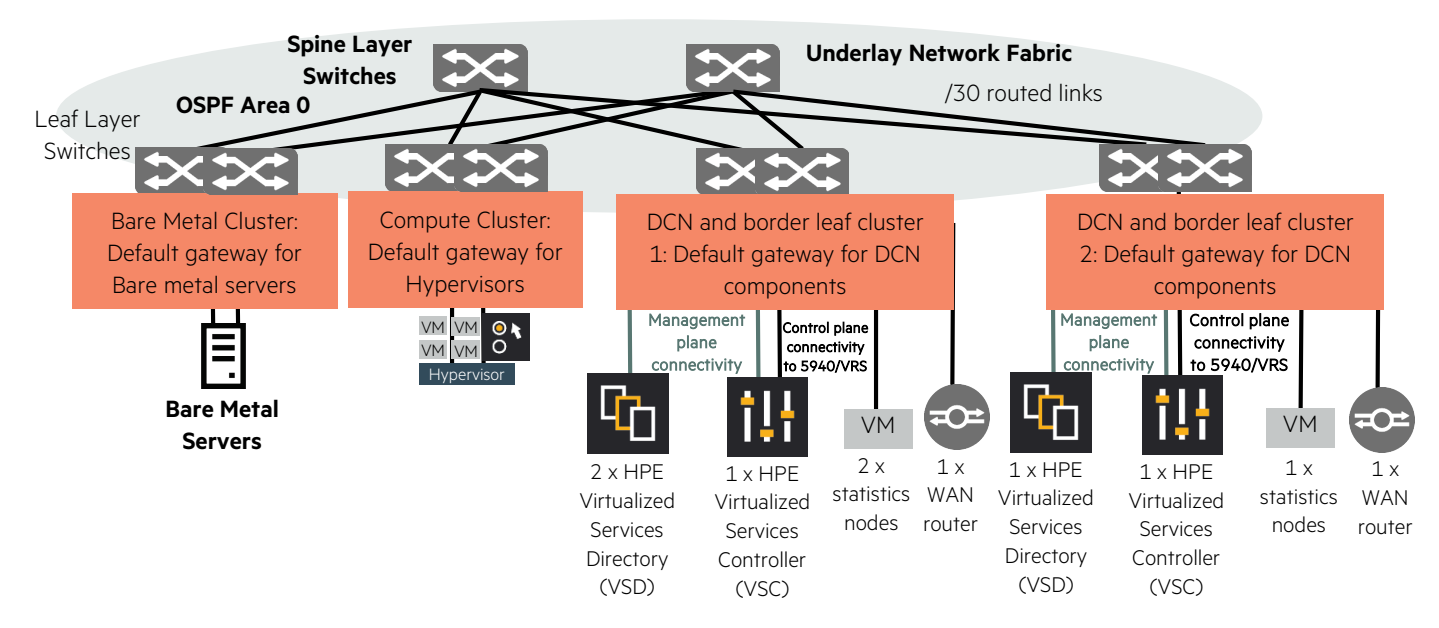

## <span id="page-5-0"></span>**Multiple network fabrics**

In some environments, the single DC is spread across different network fabrics/availability zones/buildings within a campus. DCN is supported across multiple fabrics/availability zones; border leaf switches should be used to connect out of an availability zone to a separate core backbone network. There should be one VSC cluster per fabric/availability zone. All VSC clusters would connect back to the main VSD cluster. These network fabrics/availability zones would typically be assigned unique private BGP AS numbers as shown in Figure 6. The overlay BGP AS and underlay BGP AS numbers would normally be different as they do not mix.

**Figure 6.** DCN across multiple network fabrics/availability zones

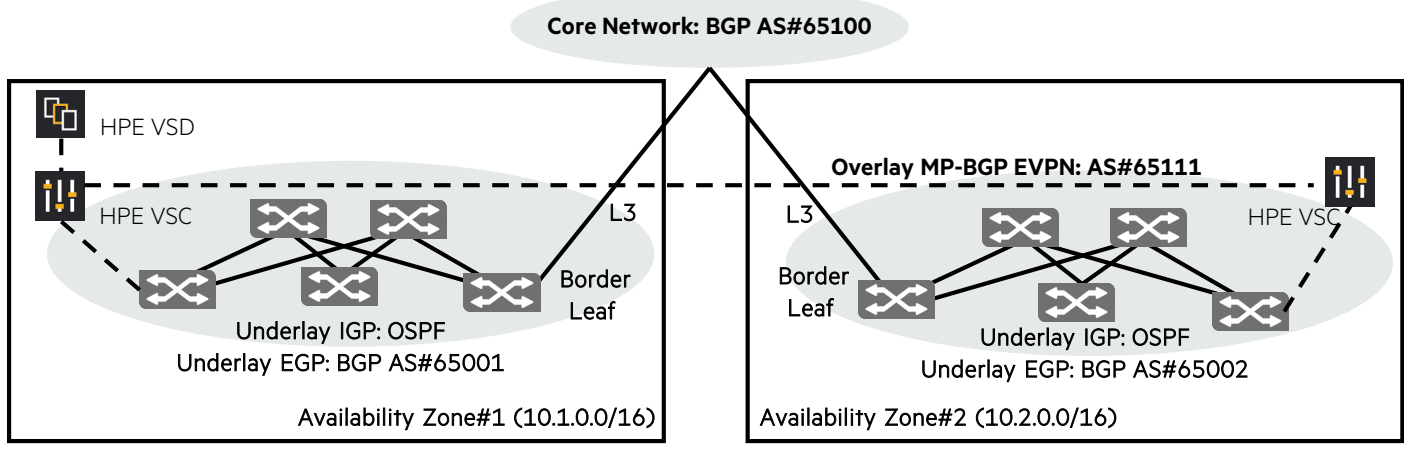

**Example with multiple availability zones**

## <span id="page-6-0"></span>**External connectivity for VMs/containers**

DCN provides external connectivity from end users via the WAN using either of the following methods:

- VM/container addresses are Network Address Translated (NAT) using floating IP at VRS in both methods; this means VM/container internal IPs do not need to be exposed to the end user
- First method: DCN floating IP on compute nodes via underlay network; this means external end user routes need to be propagated into the underlay network fabric
- Second method: DCN floating IP on compute nodes via overlay to WAN routers; this means only the WAN routers needs to be aware of the external end user routes as shown in Figure 7.

**Figure 7.** External connectivity for VMs/Containers

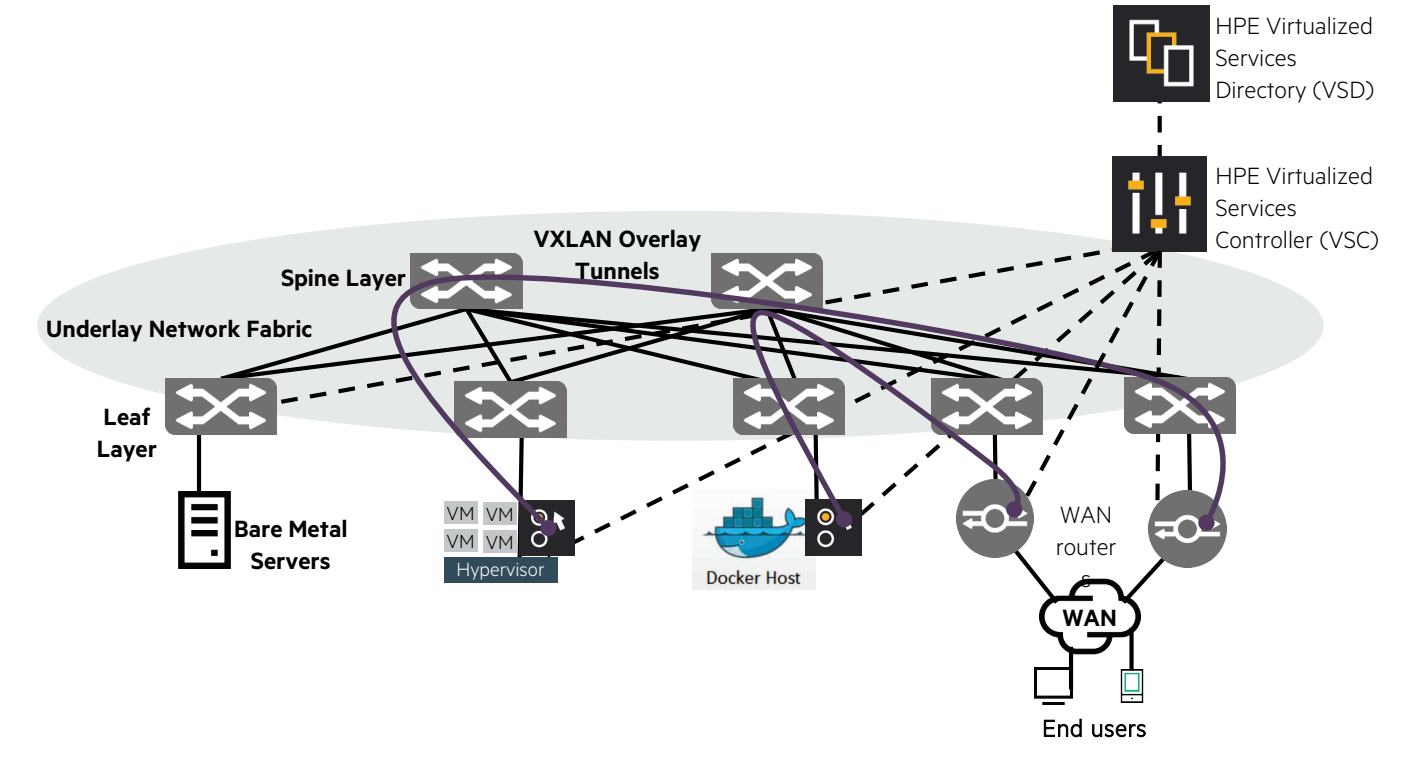

## <span id="page-7-0"></span>**External connectivity for bare metal servers**

For external end user and bare metal server connectivity, bare metal server traffic will be sent to the 5940 VTEP functioning as the default gateway to the WAN routers via VXLAN. This means only the WAN routers needs to be aware of the external end user routes as shown in Figure 8.

#### **Figure 8.** External connectivity for bare metal servers

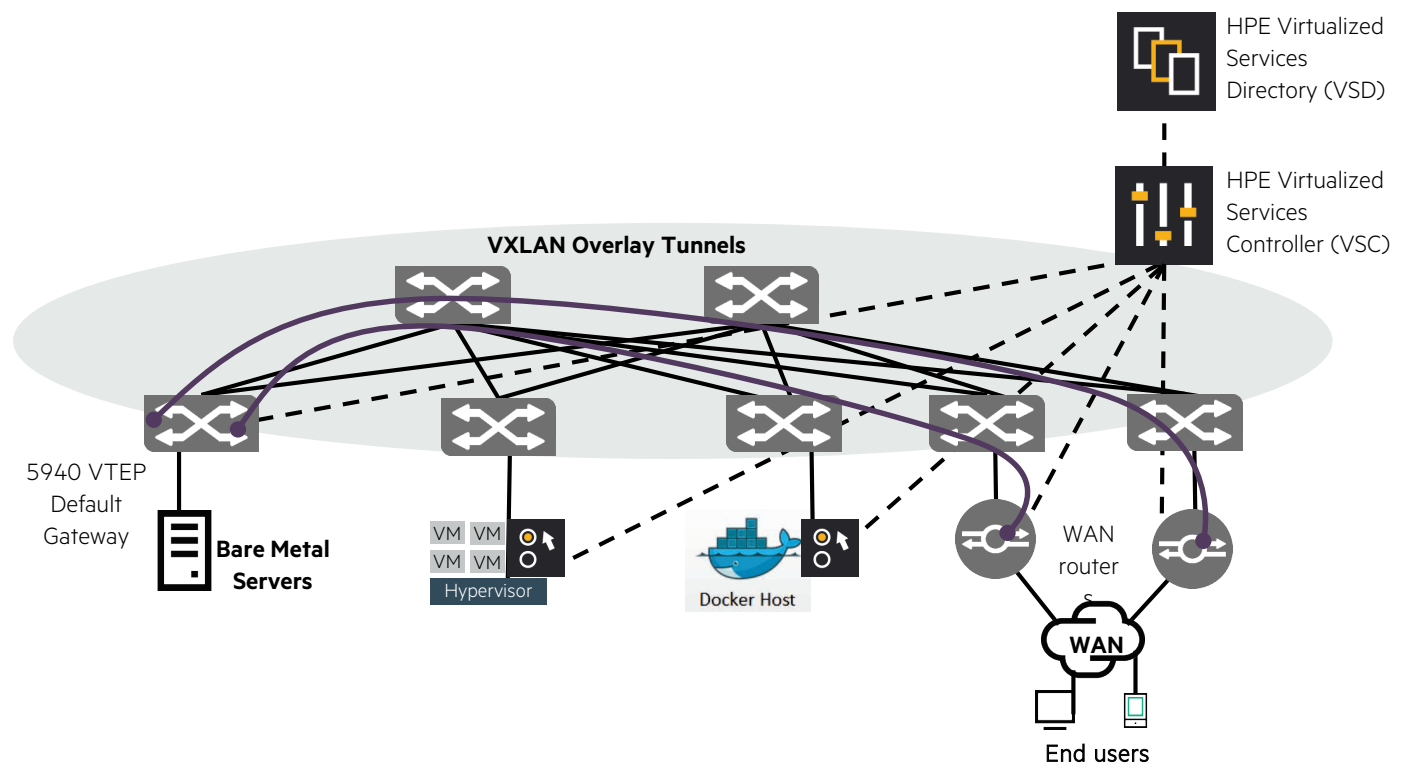

## <span id="page-7-1"></span>**VSD high availability**

As previously mentioned under Greenfield network design and shown in Figure 9, the DCN components are spread across two leaf switch rack clusters for high availability. To achieve REST API load sharing to VSDs, a traffic load balancer should be added (Refer to DCN install guide for more details).

## <span id="page-7-2"></span>**VSC high availability**

Figure 9 is also applicable to VSC high availability, VSCs will support VRS within the same network fabric/availability zone. If multiple network fabrics/availability zones are deployed, separate pairs of VSCs should be placed into each availability zone/fabric. The current recommendation is for one pair of VSCs to support 500 VRS/5940s, a second pair of VSCs should be deployed in order support the next group of 500 VRS/5940s.

## <span id="page-8-0"></span>**VRS/5940 to VSC high availability**

Figure 9 is also applicable to 5940/VRS and VSC connectivity. 5940/VRS should connect to redundant VSCs within the same network fabric/availability zone. 5940/VRS will establish connectivity to both redundant VSCs. However only one VSC will function as active; the other VSC will function as backup. Load share by setting VSC1 as active for some 5940VRS, while VSC2 is active for other 5940/VRS.

**Figure 9.** DCN High Availability Design

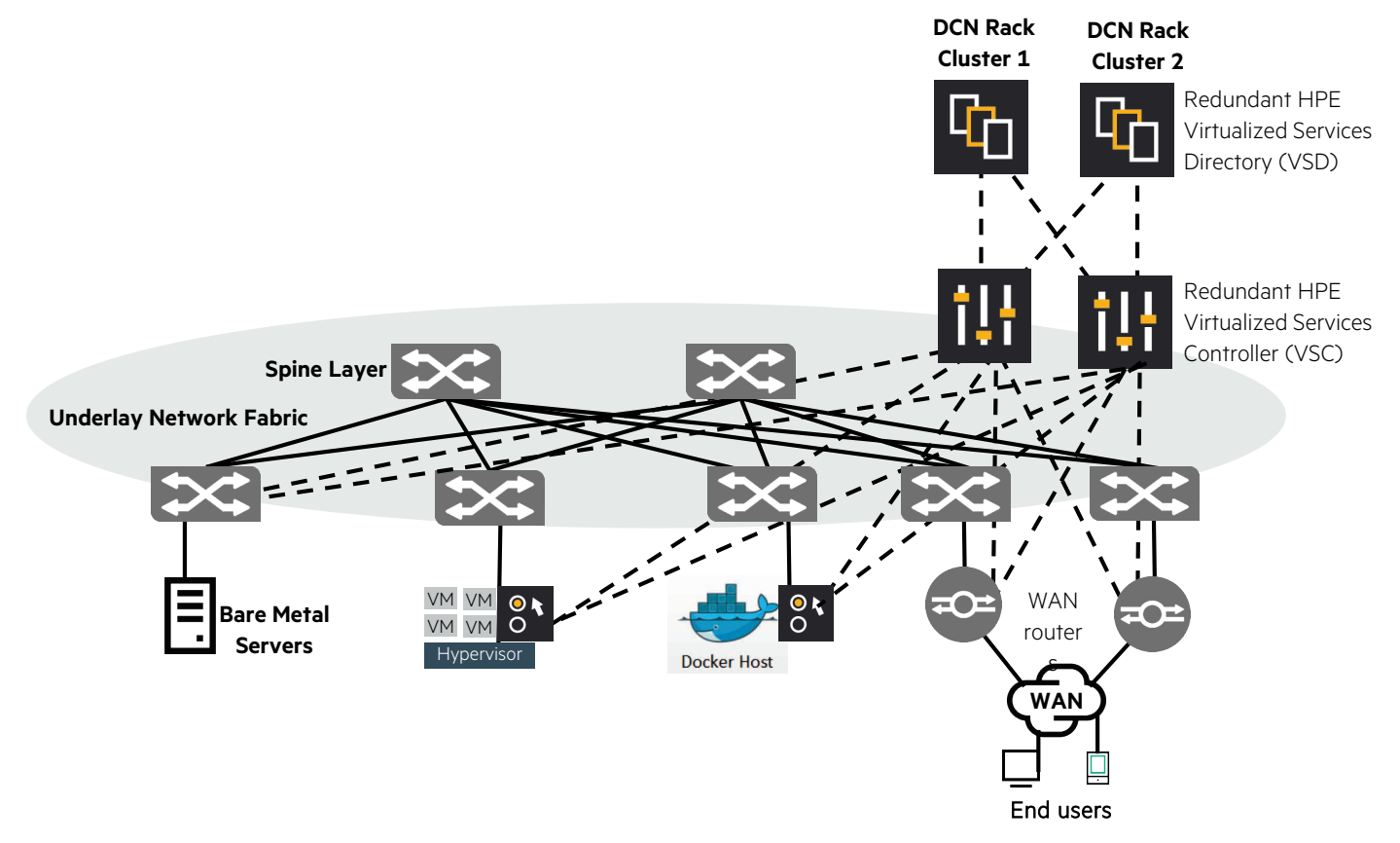

## <span id="page-9-0"></span>**Out Of Band (OOB) network**

In addition to the underlay network, an Out Of Band (OOB) network using separate OOB switches is recommended as shown in Figure 10 to provide HPE Integrated Lights-Out (iLO) connectivity if HPE servers are used. These OOB switches will also provide remote console access to switches if remote network connectivity fails via the in-band management network. The OOB switches will need to be connected to the spine switches via IGP (OSPF) for all networks to communicate.

#### **Figure 10.** OOB network

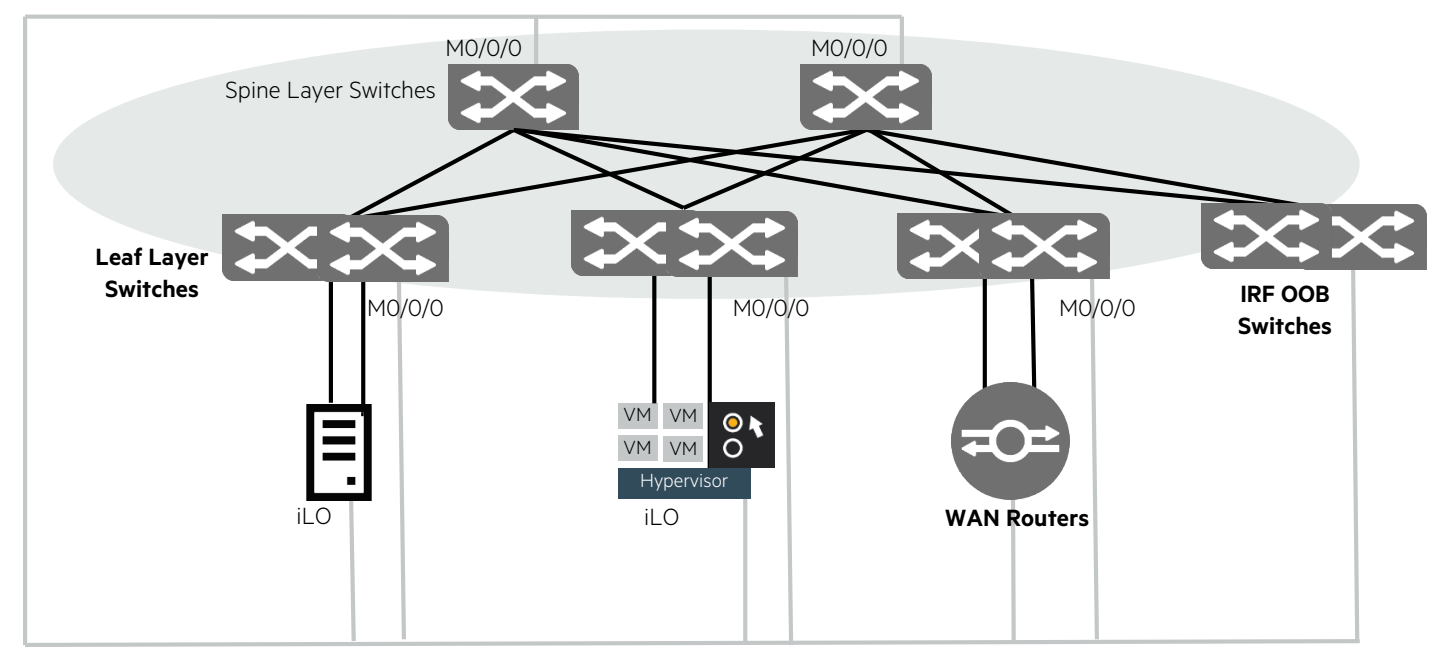

## <span id="page-10-0"></span>**SAN (Storage Area Network)**

Depending on the storage array selected, a separate Fibre Channel (FC) Storage Area Network (SAN) might be required in addition to the Ethernet network fabric as shown in Figure 11 for storage traffic. Refer to SPOCK for a better understanding of the SAN deployment options available.

**Figure 11.** SAN

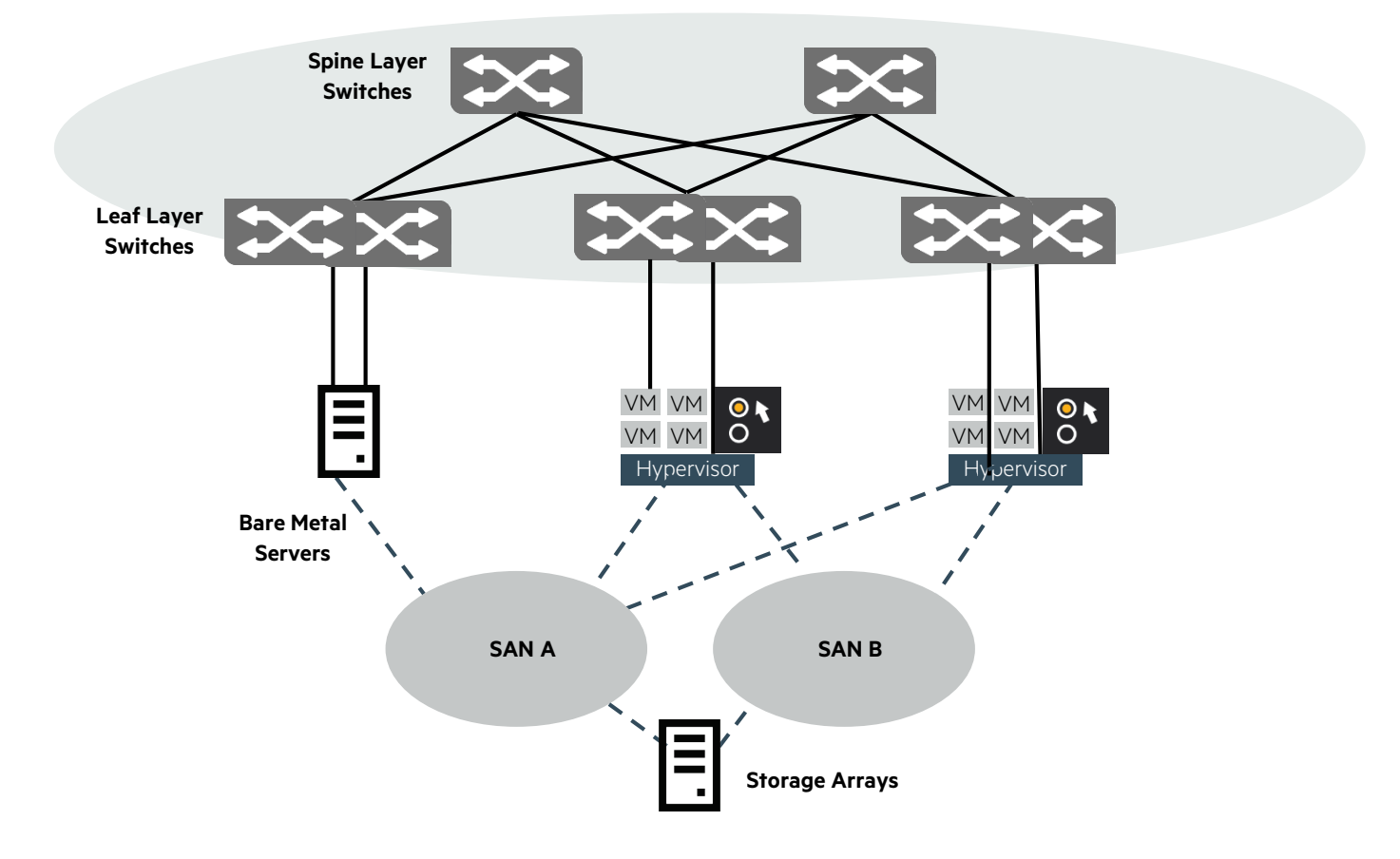

## <span id="page-10-1"></span>**DCN Deployment Overview**

Please refer to DCN manuals (URL provided at the end of this document) for details, this section is meant to provide an overview.

- Ensure environment has NTP server, DNS server for DCN components to utilize
- If vSphere VMs need to attach to the overlay networks, DCN/vCenter integration is recommended (this integration requires an unauthenticated HTTP server and DHCP server), VMware licenses to support distributed vSwitches will also be required
- Install 3 x VSD in cluster deployment mode spread across multiple physical servers with IPs assigned to management subnet
- Install 3 x statistics node VMs with IPs assigned to management subnet
- Install 2 x VSCs with IPs assigned to both management and control/data plane subnet, configure BGP peering between VSCs and connectivity from VSC to VSDs
- Install VRS on hypervisors/Docker hosts with IPs assigned to control/data plane subnet, configure connectivity from VRS to redundant VSCs
- Docker hosts will require additional "docker monitor" software to be installed
- Assign metadata to VMs/Containers before powering them up
- Power on VMs/Containers, they should now attach to the DCN overlay networks
- Create desired network security policies between VMs/Containers

## <span id="page-11-0"></span>**Product recommendations**

The following HPE networking products as shown in Figure 12 are recommendations deemed suitable in this reference architecture.

**Figure 12. Product recommendations** 

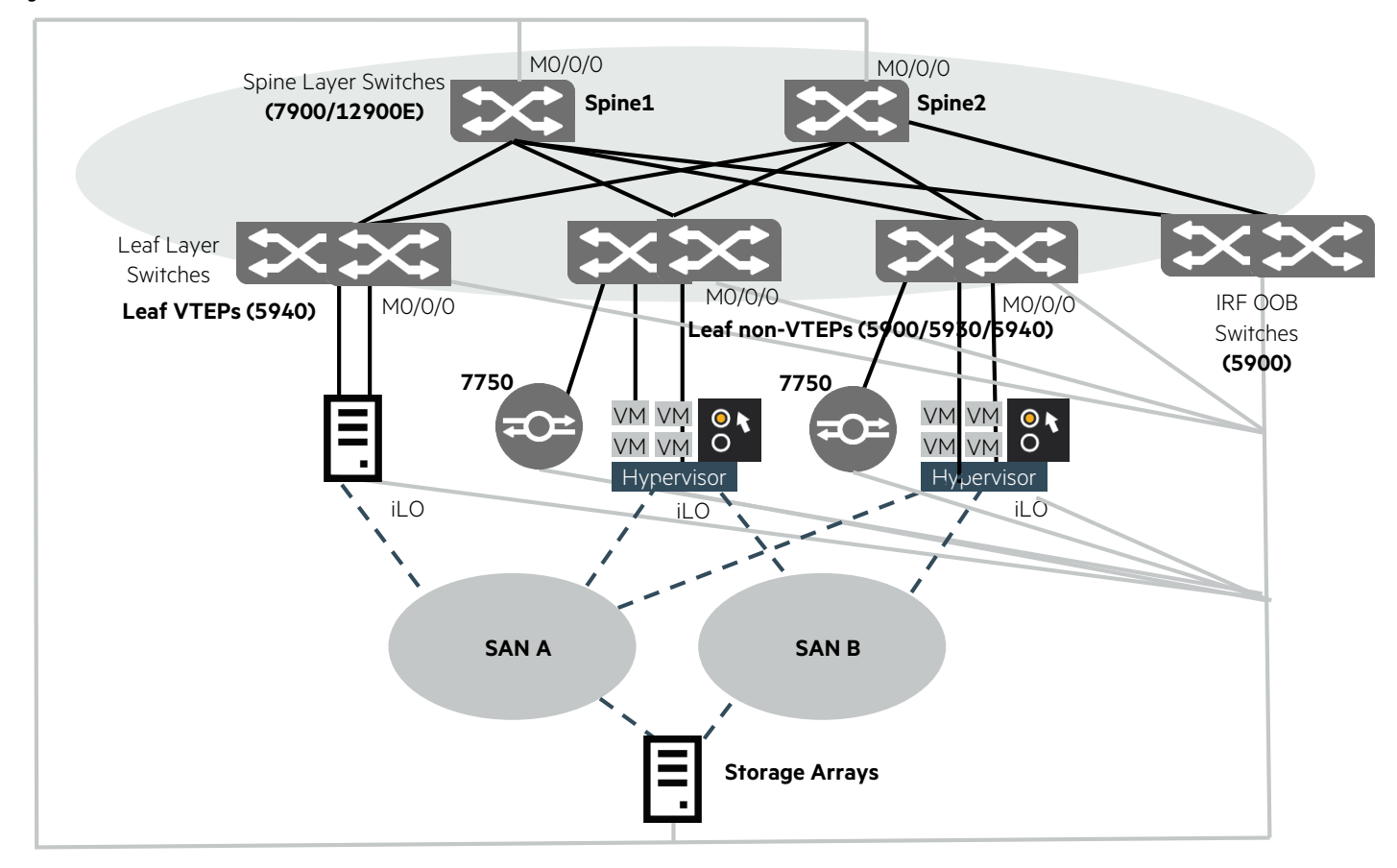

#### **Spine Switch**

The HPE FlexFabric 12900E Switch Series is the next generation modular data center core switch while the HPE FlexFabric 7900 Switch Series is the next generation compact modular data center core switch designed to support virtualized data centers and evolution needs of private and public cloud deployments.

Either 7900/12900E can be deployed, depending on port density/throughput/connectivity/MAC/ARP requirements to leaf switches.

Refer to product datasheets to identify port density/throughput/connectivity/MAC/ARP capabilities.

The following table provides an idea of the maximum leaf switches and total port density possible when either 7900s or 12900Es are deployed.

#### **Table 1.** Mid and large size network switch recommendations

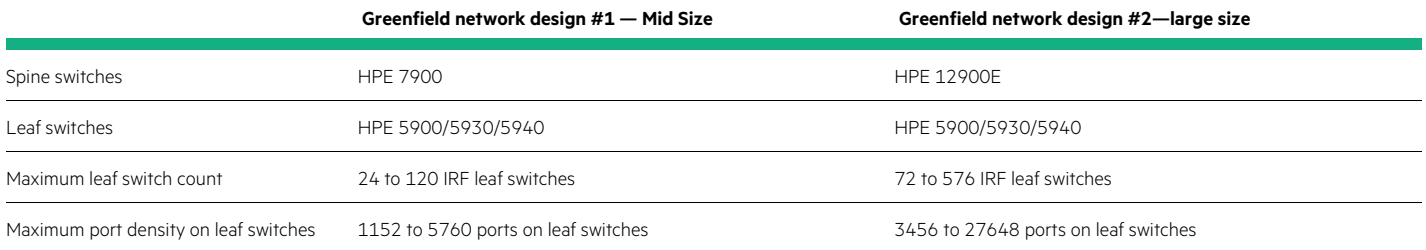

## **Leaf/OOB Switch**

The HPE 5900AF series of Top of Rack (ToR) 1/10G switches brings to the market cutting edge 1/10G and 40G technologies that will advance the adoption of 10G in enterprise data centers. The HPE FlexFabric 5930 Switch Series is a family of high-density, ultra-low-latency, spine and top-of-rack (ToR) switches. The HPE FlexFabric 5940 Switch Series provides high performance and advanced features in a top-of-rack, data center switch architecture. Consisting of a 1U 32-port 100GbE QSFP28 switch, the 5940 brings high density to a small footprint. The HPE FlexFabric 5940 Switch Series is available as a 1RU delivering three configurations; 48 x 10 GbE ports with six ports of 40G, 48 x 10 GbE ports with six ports of 100G or 32 ports of 40 GbE.

5900/5930/5940 leaf switches are well suited in providing connectivity to hypervisors/servers. However, if L2/L3 VTEP functionality is required, 5940s are recommended.

#### **SAN Switch**

The HPE FlexFabric 5900CP Switch Series provides a converged, top-of-rack, data center switch architecture that offers wire once for FCoE converged environments. 5930M switches now also have the capability to add on a module to support FC/FCoE.

Refer to SPOCK for SAN details.

#### **WAN routers**

The 7750 Service Router Series delivers the performance, service richness and intelligence to drive the converged IP network edge.

## <span id="page-13-0"></span>**Appendix: Sample BOM**

This section provides some sample Bill Of Material (BOM) which should prove useful during the planning stage; Figure 2 and 12 can be referenced if required.

## **Spine Switch (12904E)**

**Table 2.** Sample 12904E BOM

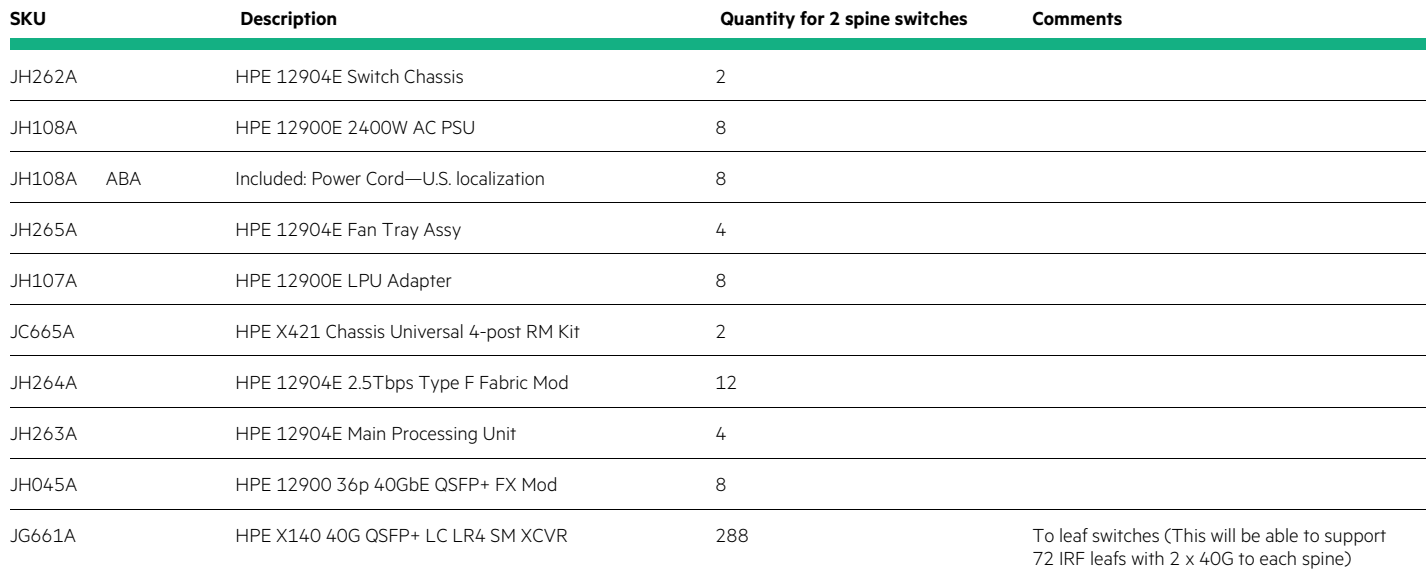

#### **VTEP Leaf Switch (5940)**

**Table 3.** Sample 5940 BOM

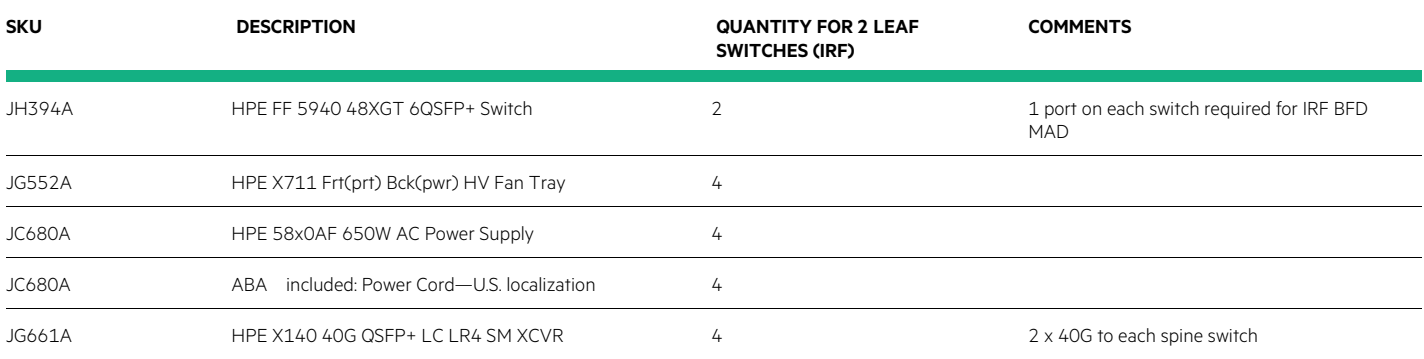

#### **Non-VTEP Leaf Switch (5930)**

#### **Table 4.** Sample 5930 BOM

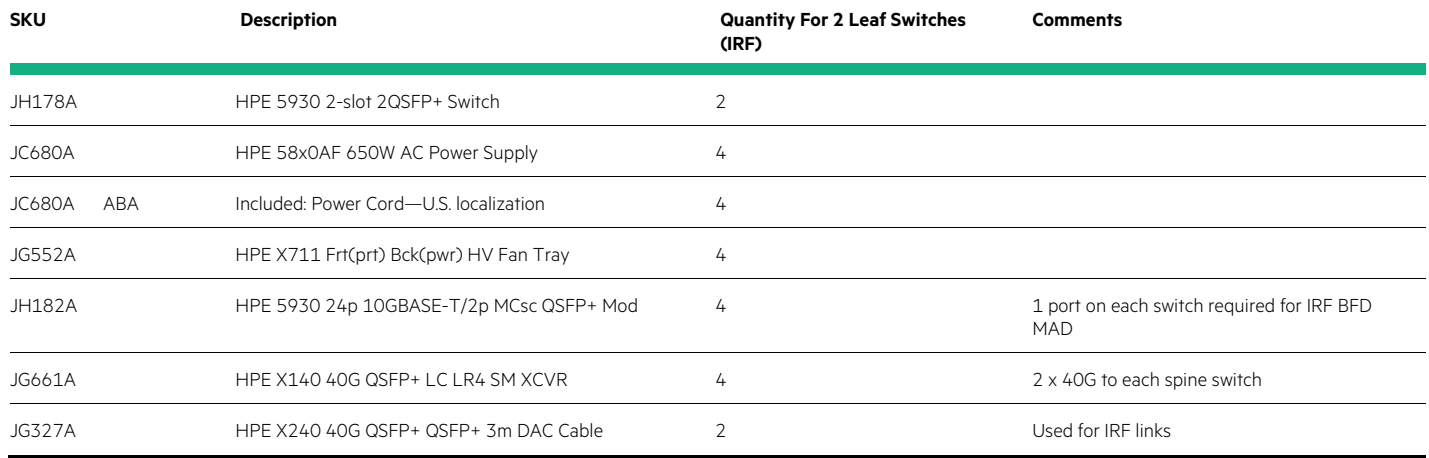

## **Non-VTEP Leaf Switch (5900)**

#### **Table 5.** Sample 5900 BOM

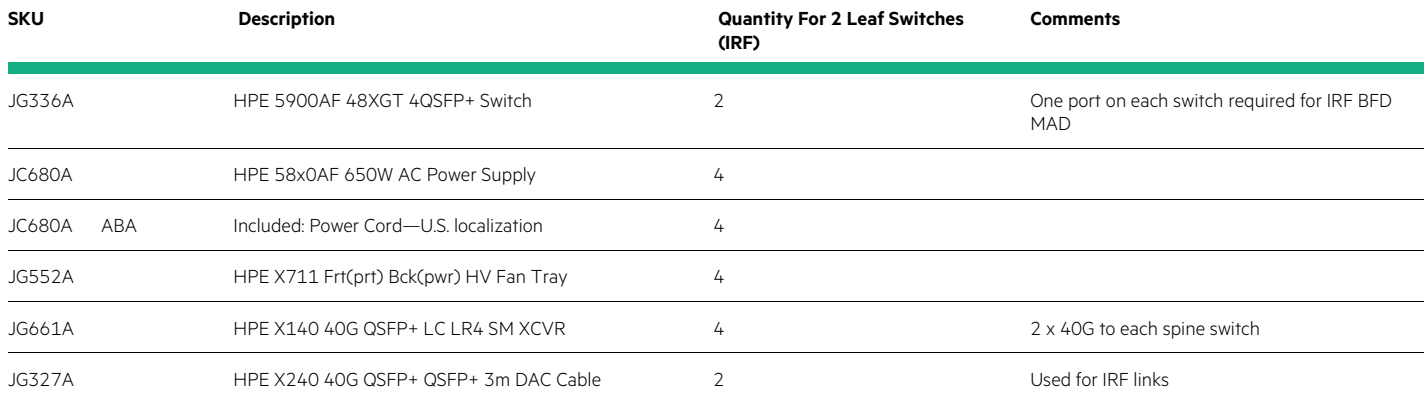

#### **DCN components**

#### **Table 6.** Sample DCN BOM

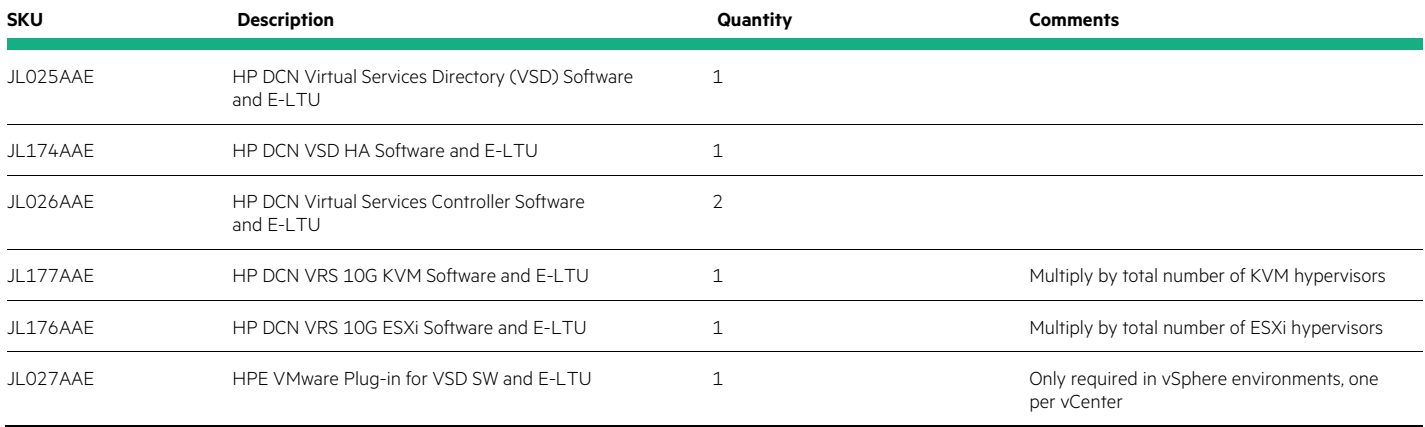

#### **WAN routers**

#### **Table 7.** Sample DCN BOM

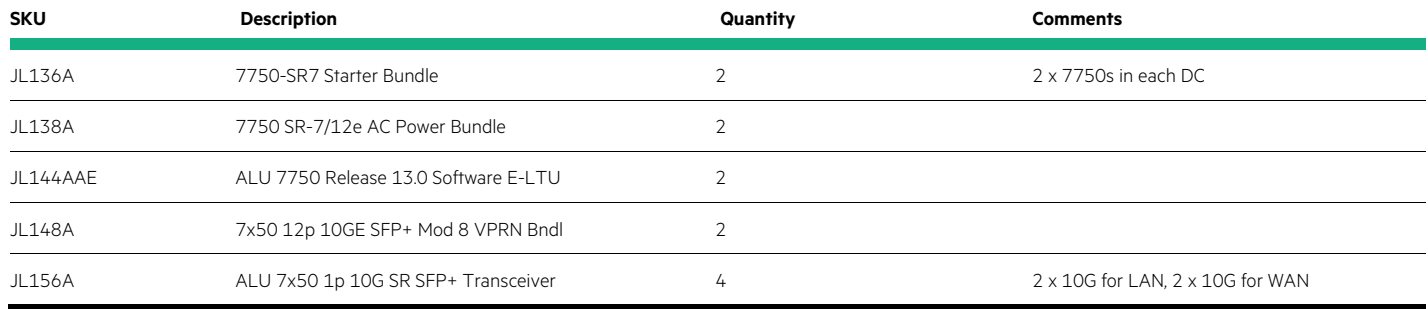

#### **Server**

#### **Table 8.** Sample Server BOM

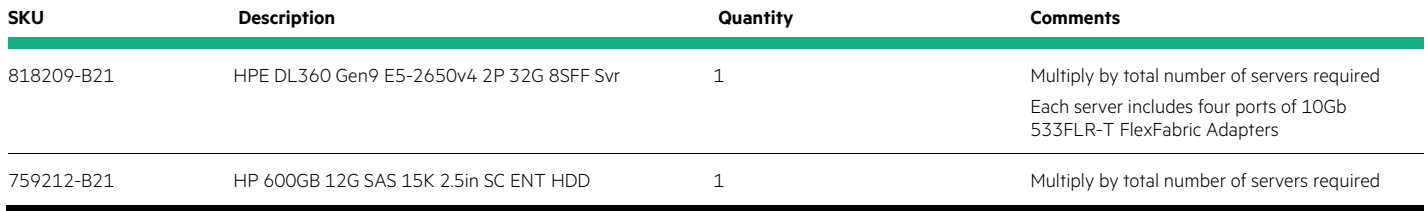

#### **Resources, contacts, or additional links**

[HPE FlexFabric](https://www.hpe.com/us/en/networking/flexfabric.html)

**[HPE DCN Documentation](https://www.hpe.com/h20195/v2/default.aspx?cc=us&lc=en&oid=7268885)** 

**[HPE DCN Manuals](http://h20565.www2.hpe.com/portal/site/hpsc/template.PAGE/public/psi/manualsResults/?sp4ts.oid=7268885&spf_p.tpst=psiContentResults&spf_p.prp_psiContentResults=wsrp-navigationalState%3Daction%253Dmanualslist%257Cviewall%253Dtrue%257Clang%253Den&javax.portlet.begCacheTok=com.vignette.cachetoken&javax.portlet.endCacheTok=com.vignette.cachetoken)** 

[HPE SPOCK](http://www.hp.com/storage/spock)

Learn more at [HPE.com/networking](http://www.hpe.com/networking) 

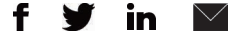

**[Sign up for updates](http://www.hpe.com/info/getupdated)**

**Hewlett Packard** Enterprise

© Copyright 2016 Hewlett Packard Enterprise Development LP. The information contained herein is subject to change without notice. The only warranties for Hewlett Packard Enterprise products and services are set forth in the express warranty statements accompanying such products and services. Nothing herein should be construed as constituting an additional warranty. Hewlett Packard Enterprise shall not be liable for technical or editorial errors or omissions contained herein.

4AA6-7116ENW, August 2016